Ивановой Марине Владимировне тел: (4942) 55-74-92

факс: (4942) 45-11-23

# **Техническое задание (вариант4)**

*на дополнительный расчёт Количественный химический анализ атмосферного воздуха и выбросов в атмосферу по ПНД Ф 13.1:2:3.25-99*

#### **Чего не будет в программе**

Программа дополнительного расчёта не будет рассчитывать концентрации предельных углеводородов по отдельности, а также непредельных углеводородов по отдельности, только суммой.

Данный расчёт не производит оценку сходимости результатов.

В данном расчёте не будут учитываться пики, названия которых отсутствует в таблице 1.

Дополнительный расчёт не будет отображать значения калибровочного коэффициента у метана.

### **Интерфейс**

Ŀ

Внешний вид расчёта должен быть таким:

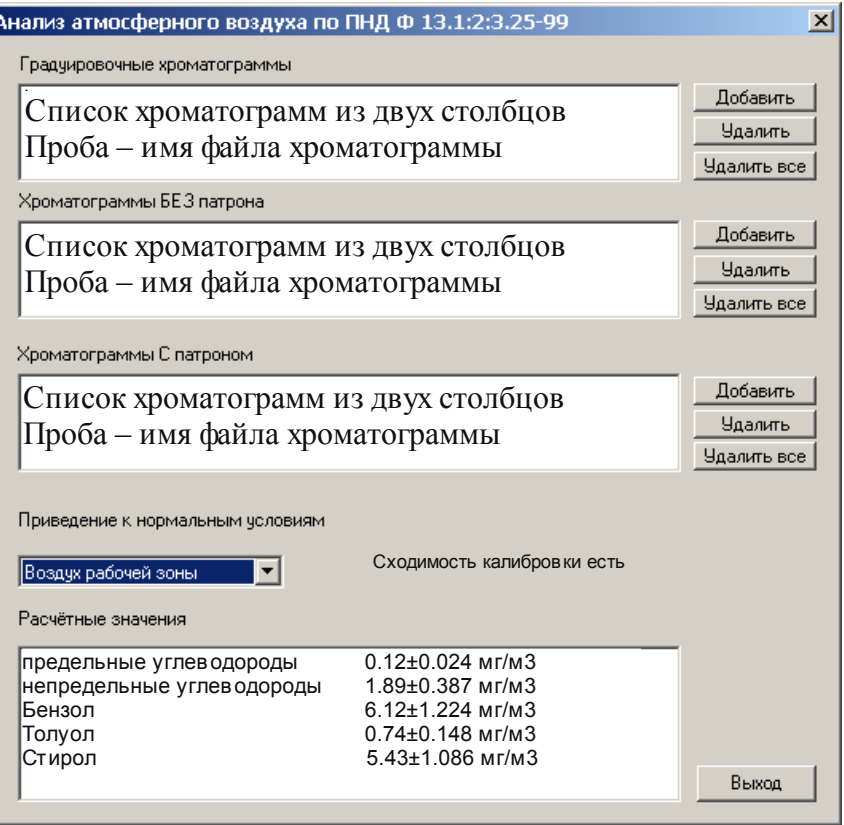

В верхней части будут представлены списки, в которые можно будет добавлять калибровочные хроматограммы, хроматограммы, полученные без патрона и с патроном.

Добавление градуировочных хроматограмм в верхний список возможно, если в этих хроматограммах есть вещество "метан", его концентрация не нулевая.

Для приведения к нормальным условиям следует предусмотреть выпадающий список.

Выводить анализ сходимости калибровки в виде текста "Сходимость калибровки есть" либо "НЕТ сходимости калибровки"

Расчётные значения концентраций записываются как концентрация±0.23\*концентрация

## **Совместная работа с программой Хромос**

На программу Хромос возложены следующие обязанности:

- запись хроматограмм;
- автоматическая разметка полученных хроматограмм;
- идентификация веществ (присваивание имён пикам);
- учёт поправки по атмосферному давлению (ввод давления в паспорт);

Дополнительный расчёт будет рассчитывать всё остальное:

- расчёт градуировочных коэффициентов для каждой калибровочной хроматограммы
- вычисление средневзвешенного градуировочного коэффициента;
- учёт поправки по давлению;
- расчёт концентраций с учётом коэффициента относительной чувствительности.

Хроматограммы с одним метаном и размеченными другими искомыми веществами поступают в дополнительный расчёт, где рассчитывается суммарные массовые концентрации предельных и суммарные массовые концентрации непредельных углеводородов, а также отдельные компоненты вроде толуола, бензола и других.

## *Подготовка метода*

В методе метод расчёта можно установить любой, поскольку весь расчёт будет выполняться в программе дополнительного расчёта.

После получения хроматограммы необходимо дать названия всем компонентам, а затем выбрать меню "Метод"-"+компоненты" для запоминания в методе времён выхода компонентов из этой хроматограммы.

## *Поправка на давление*

После получения хроматограммы или во время её записи необходимо заполнить в паспорте поле "Объём" значением атмосферного давления во время анализа.

Это значение будет учтено в дополнительном расчёте для поправки на атмосферное давление.

### **Приведение к нормальным условиям**

Для приведения к нормальным условиям используется коэффициент f, равный 1 или 1.07. В выпадающем списке (см. рисунок 1) можно будет выбрать то, или иное значение.

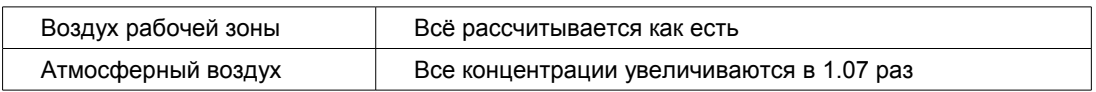

## **Замечания**

Расчёт будет некорректен при использовании хроматограмм, полученных при разном атмосферном давлении, поскольку в ПНД Ф (раздел 7.8) никак не описан этот случай.

В список градуировочных хроматограмм можно будет добавлять хроматограммы лишь с одинаковым значением атмосферного давления.

Для того, чтобы добавить хроматограмму в список с патроном или без патрона она должна иметь одинаковое давление в паспорте, как и у остальных хроматограмм в этих двух списках.

## Приложение (Таблица 1)

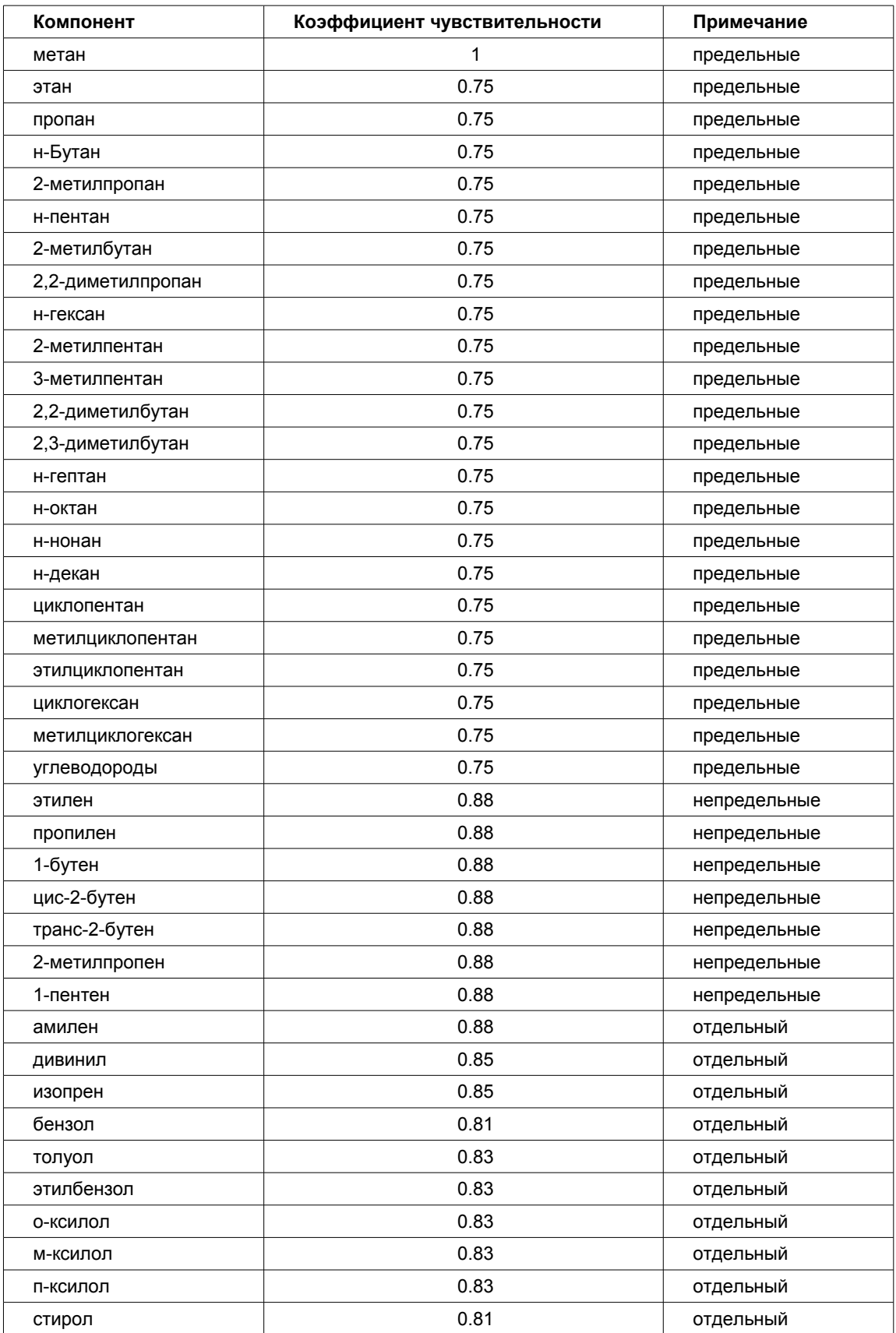

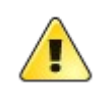

Если нужных вам компонентов здесь нет, то расчёт будет неверен.

### **Расчёт**

### *В списке градуировочных (верхний список)*

Для каждой хроматограммы из списка **градуировочных** хроматограмм вычисляем градуировочный коэффициент

$$
K_i = \frac{C_{\text{meman}}}{S_{\text{meman}}}
$$

Вычисляем средневзвешенный коэффициент K

$$
K = \frac{1}{\sum_{i} \frac{1}{K_i}}
$$

У градуировочных хроматограмм берём значение из паспорта "Объём". Оно должно быть одно и тоже у всех хроматограмм.

Это будет значение атмосферного давления при градуировке **Pгр**

В итоге получаем средневзвешенный коэффициент **К** и давление при градуировке **Pгр**

### *В списке "С патроном" (третий список)*

Проходя по всем предельным веществам таблицы 1

и по всем хроматограммам из третьего списка

вычисляем среднюю площадь для каждого вещества.

$$
\overline{S}_i = \frac{\overline{S}_i \cdot N_i + S_{ik}}{N_i + 1}
$$

$$
N_i = N_i + 1
$$

*где i – индекс вещества; k – индекс хроматограммы Ni – количество предыдущих усреднений у данного вещества (количество ненулевых значений площади у данного вещества в предыдущих хроматограммах); Si – искомое значение средней площади текущего (i-го) вещества;*

В итоге получаем для каждого вещества из таблицы 1 усреднённую площадь. Суммируем площади только предельных, получая суммарную площадь предельных  $S_{\eta pe\partial} = \sum \bar{S}_i$ 

#### *В списке "БЕЗ патрона" (второй список)*

Производятся все те же действия как и со списком "С патроном", но расчёт может вестись лишь по "непредельным" и "предельным" веществам (другими словами НЕ по "отдельным" веществам).

В итоге получаем сумму предельных и непредельных углеводородов:

 $S$ <sub>ппед</sub><sub>+непп</sub>

Запоминаем средние площади для веществ, не относящихся ни к предельным, ни к непредельным. Они (эти площади *S<sup>i</sup>* ) нам потребуются далее.

#### *Поправка на давление*

У хроматограмм второго и третьего списка берём значение из паспорта "Объём". Оно должно быть одно и тоже у всех хроматограмм и у второго и у третьего списка.

Будем считать это значение давлением при анализе **P<sup>а</sup>**

Поправка на давление z вычисляется так:

$$
z = \frac{P_{\text{2p}}}{P_{\text{a}}}
$$

#### *Приведение к нормальным условиям*

Коэффициент **f** равен 1 или 1.07 в зависимости от выбора в выпадающем списке. (см. раздер "Приведение к нормальным условиям" выше)

#### *Искомые концентрации*

Рассчётные концентрации выводятся в самый нижний список в виде концентрация ±0.2\*концентрация (см. Интерфейс).

Суммарная концентрация предельных углеводородов выводится отдельной строчкой, и рассчитывается следующим образом:

$$
C_{\text{npeo}} = S_{\text{npeo}} \cdot 0.75 \cdot K \cdot z \cdot f
$$

Суммарная концентрация непредельных углеводородов выводится отдельной строчкой, и рассчитывается следующим образом:

$$
\dot{C}_{\text{nenpeo}} = (S_{\text{npe0} + \text{nenpe0}} - S_{\text{npe0}}) \cdot 0.88 \cdot K \cdot z \cdot f
$$

Остальные вещества (которые не попали в раздел предельных или непредельных) выводятся каждый на своей строчке, и считаются по формуле:

$$
C_i = (\bar{S}_i) \cdot A_i \cdot \vec{K} \cdot \vec{z} \cdot f
$$

*где Ai – коэффициент чувствительности из таблицы 1*

#### *Проверка сходимости калибровки*

Для проверки сходимости вычисляется размах градуировочных коэффициентов. Если он меньше или равен 15, то такая калибровка будет считаться сходимой.

$$
R = 100 \cdot \frac{(K_{\text{max}} - K_{\text{min}})}{K}
$$

Исполнитель: Федоренко Сергей Павлович, ЗАО "Химаналитсервис", Дзержинск, 09.01.2008